# **Федеральное государственное бюджетное образовательное учреждение высшего образования** «НАЦИОНАЛЬНЫЙ ИССЛЕДОВАТЕЛЬСКИЙ МОСКОВСКИЙ ГОСУДАРСТВЕННЫЙ СТРОИТЕЛЬНЫЙ УНИВЕРСИТЕТ»

## **Кафедра Информатики и прикладной математики**

# **РАБОЧАЯ ТЕТРАДЬ**

## **для выполнения работ компьютерного практикума по дисциплине**

## **ИНФОРМАТИКА**

**08.03.01**

Часть 2

## **«Численные методы, расчетные схемы и компьютерные модели решения прикладных задач в области строительства**

Студент: \_\_\_\_\_\_\_\_\_\_\_\_\_\_\_\_\_\_\_\_\_\_\_\_\_\_\_\_\_\_\_

Институт:

 $Kypc:$ 

Группа: \_\_\_\_\_\_\_\_\_\_\_\_\_\_\_\_\_\_\_\_\_\_\_\_\_\_\_\_\_\_\_\_

Преподаватель:

**Москва 2023**

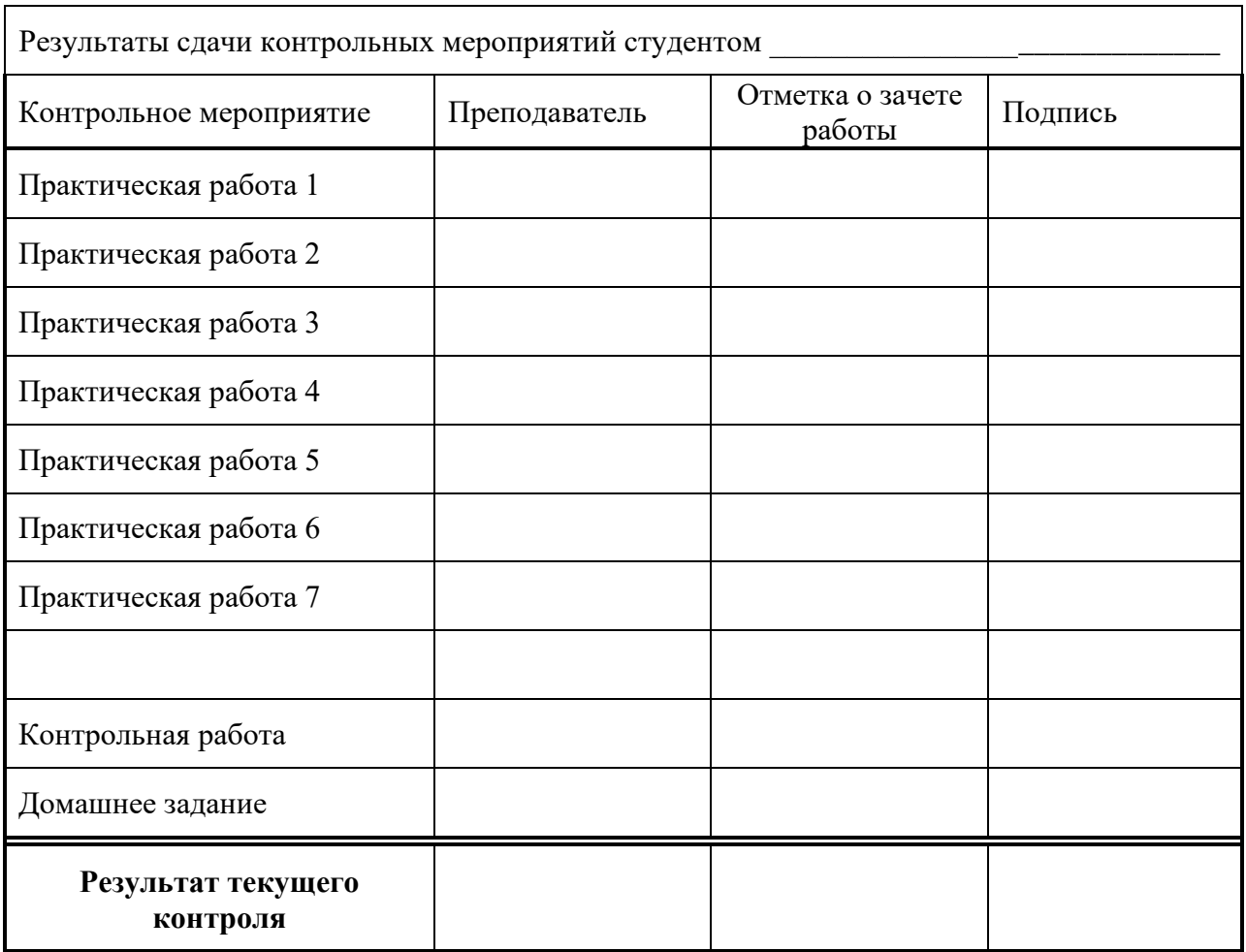

Рабочая тетрадь предназначена для студентов всех специальностей и направлений подготовки МГСУ, изучающих курс «Информатика». В тетради приведены формы для оформления результатов ручного счета, реализующих алгоритмы выполнения работы на ЭВМ.

#### Принятые в заданиях номера институтов МГСУ

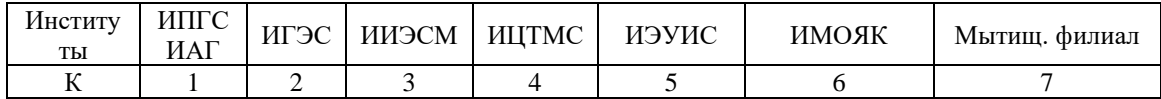

## *Практическая работа № 1* **РЕШЕНИЕ КРАЕВОЙ ЗАДАЧИ МЕТОДОМ КОНЕЧНЫХ РАЗНОСТЕЙ**

**Задание**. Решить краевую задачу методом конечных разностей.

Постановка задачи (вариант G=\_\_\_, S=\_\_\_)  $p(x) = -\frac{s}{\ell^2 + 4x(\ell - x)}$  $\left[ y'' + p(x)y = f(x); \quad x \in (0, l) \right]$  $\overline{\phantom{a}}$  $\left( 0\right)$  $\begin{matrix} \phantom{-} \end{matrix}$  $\begin{cases} y(0) = g_1 \\ y(l) = g_2 \end{cases}$  $0 = g_1$  $y(0) = g$  $f(x) = -c \cdot [2 - p(x) \cdot x \cdot (\ell - x)]$ = *краевые условия* ≻  $\left| y\right|$  $y(l) = g$ l = 2  $c = (s + g)/25$ , *l=\_\_\_, g1=\_\_\_, g2=\_\_\_, c=\_\_\_\_*  $p(x)=$  $\ell=1$  $f(x) =$ 1. Решить задачу на ЭВМ (N=9).

2. Решить задачу вручную (N=5).

#### Решение задачи на ЭВМ.

Разностная схема (расположение точек разбиения при N=\_\_ с нумерацией)

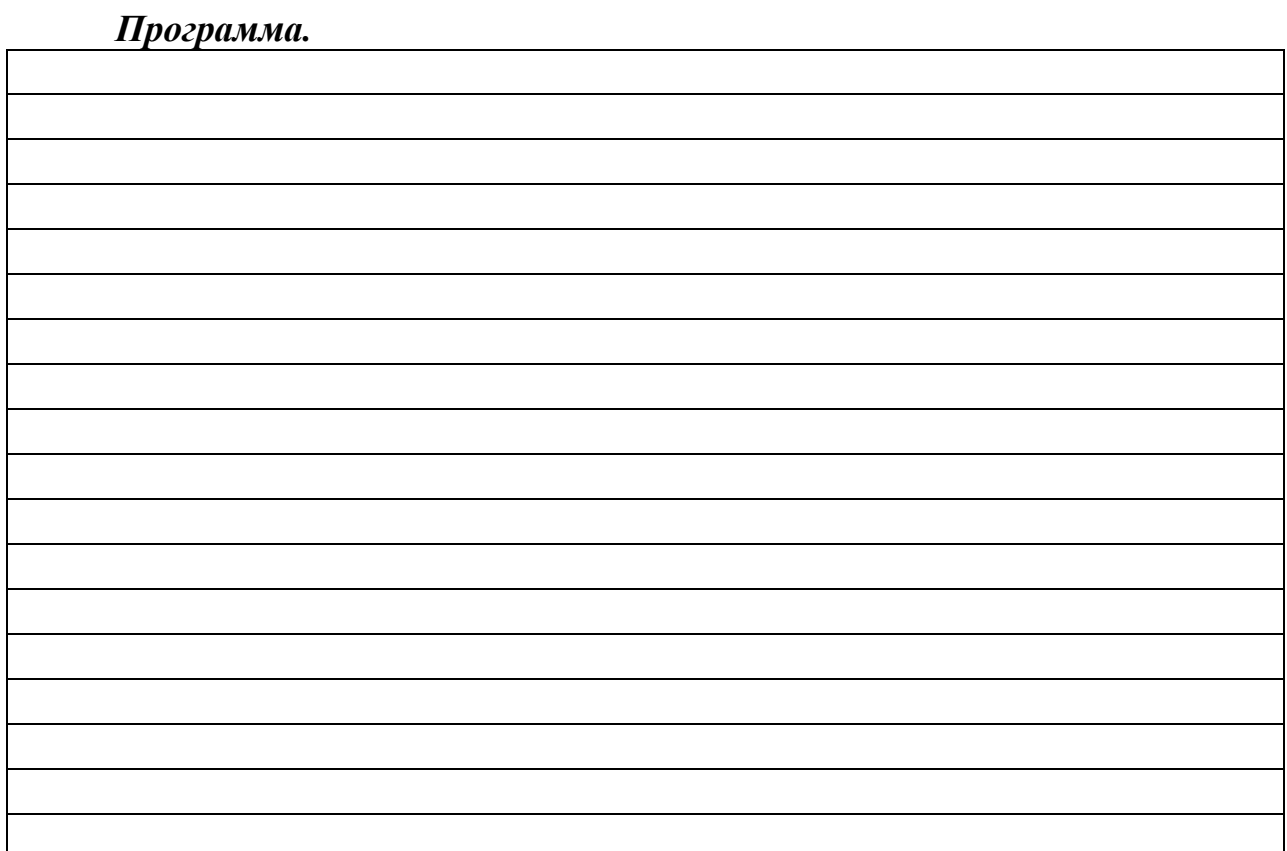

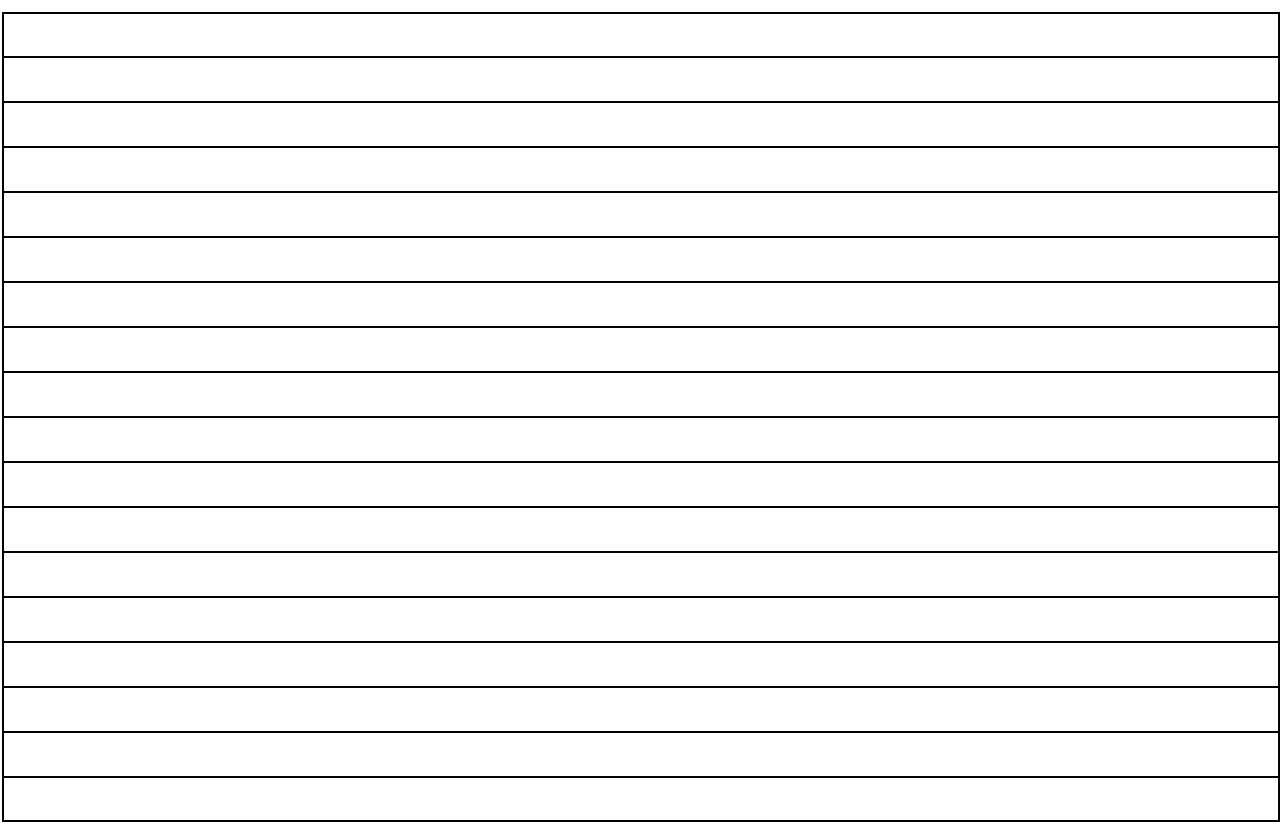

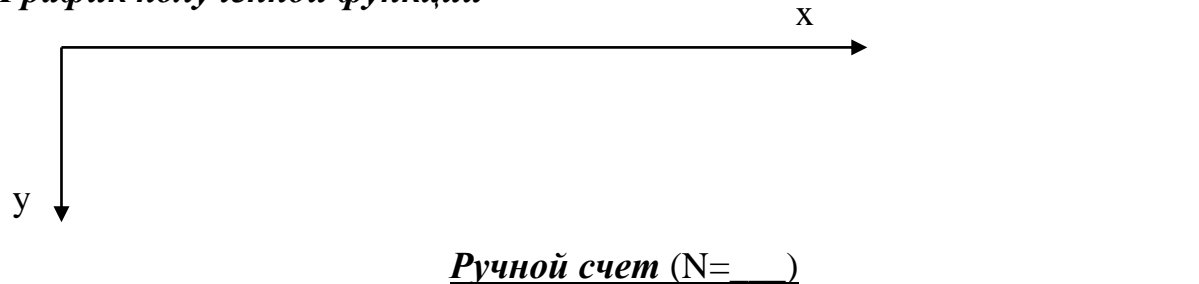

Разностная схема (расположение точек разбиения при N=\_ с нумерацией)

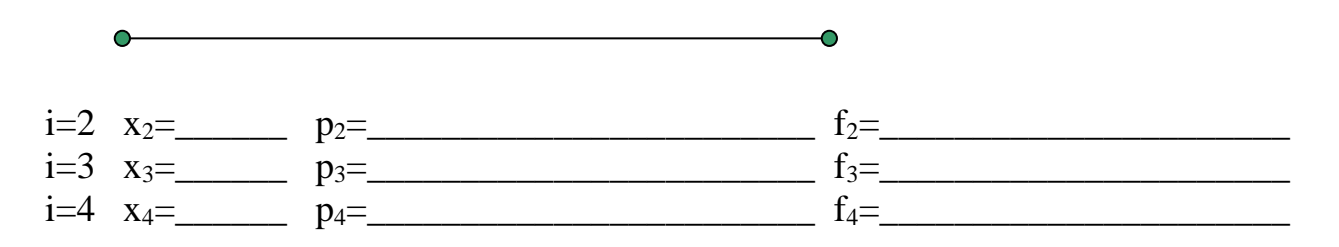

Система конечно-разностных уравнений (для всех точек).

Или, исключая  $y_1 = y_5 = 0$ ,

## Решение методом Гаусса Расширенная матрица

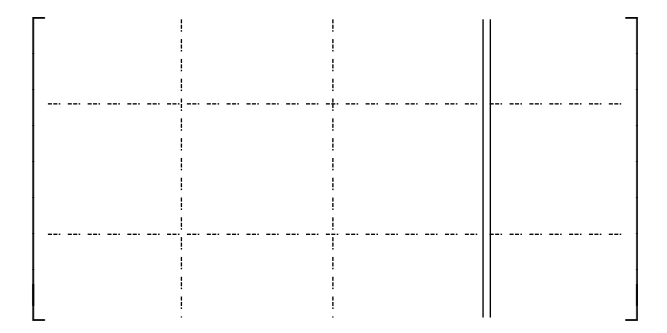

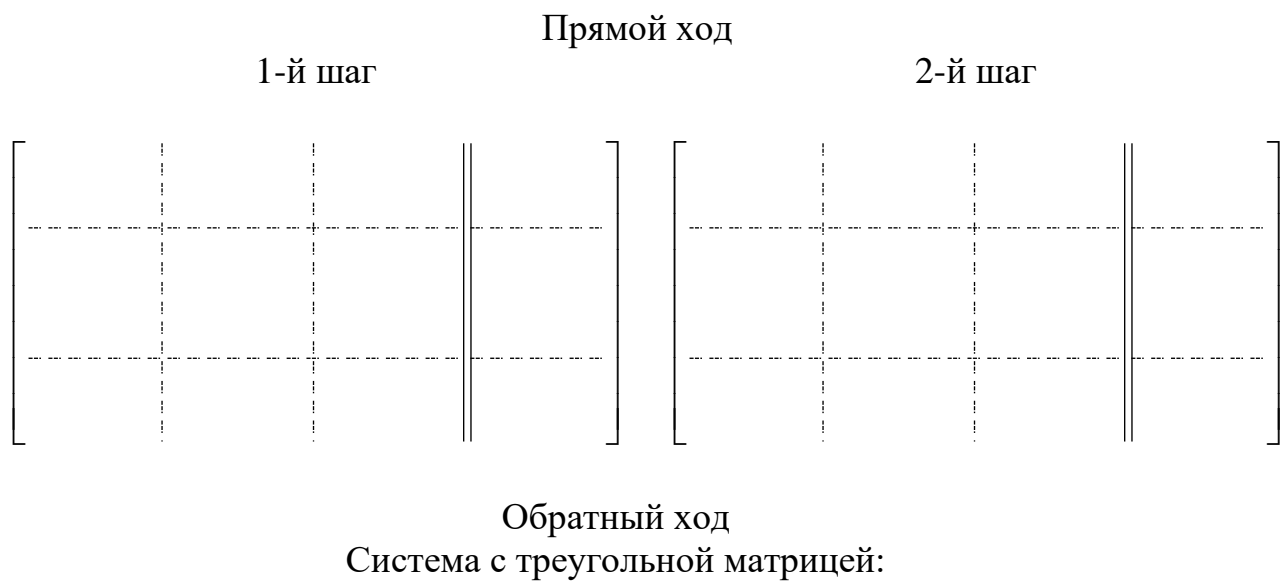

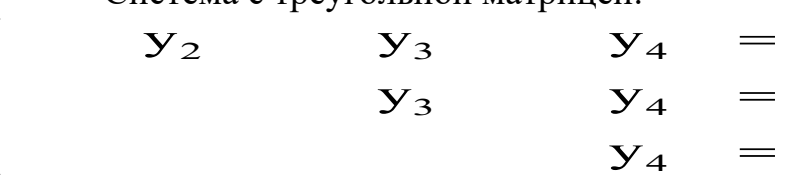

Вычисление неизвестных

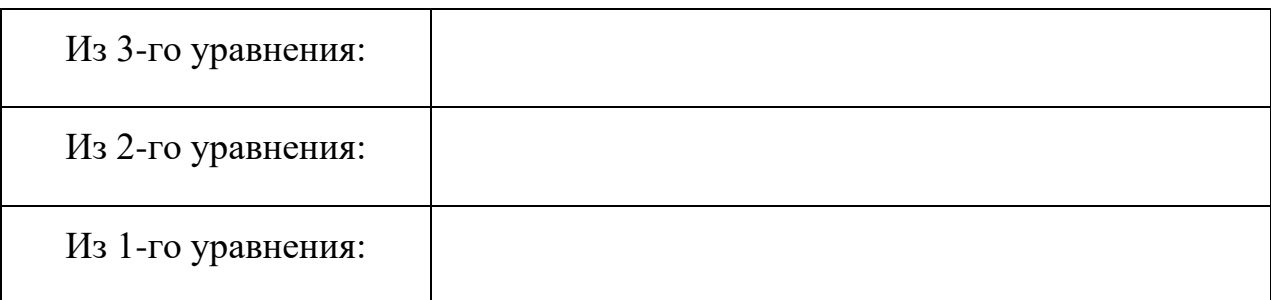

Ответ:

График полученной функции

 $\overline{\phantom{a}}$ L

 $\overline{\phantom{a}}$ く

ſ

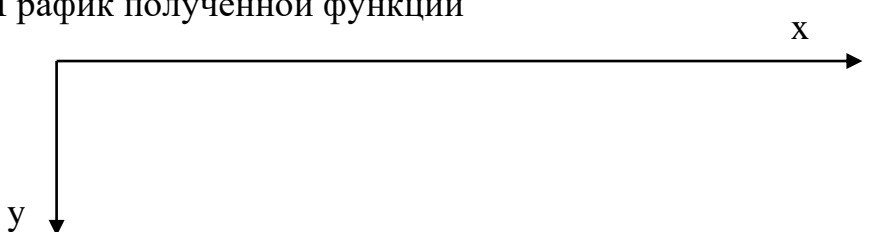

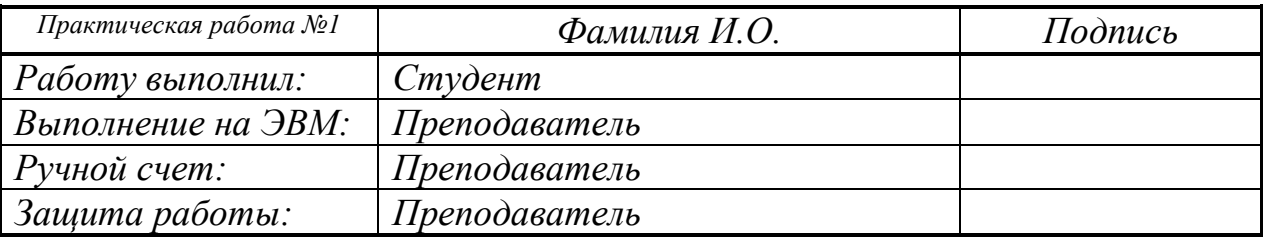

### *Практическая работа № 2* **УСТОЙЧИВОСТЬ СЖАТОГО СТЕРЖНЯ**

**Задание:** Решить задачу определения критической силы и формы потери устойчивости для сжатого стержня методом конечных разностей.

Постановка задачи (вариант G=\_\_\_, S=\_\_\_)

$$
\begin{cases}\n-Ry'' = Py, & x \in (0, l) \\
y(0) = 0 \\
y(l) = 0\n\end{cases}
$$
\n
$$
R = EI(x) = \frac{s + g}{2}x(l - x) =
$$

1. Решить задачу на ЭВМ (N=7).

2. Решить задачу вручную (N=3).

## *Решение задачи на ЭВМ* (N=\_\_).

Разностная схема (расположение точек разбиения при N=\_\_ с нумерацией)

*Программа*.

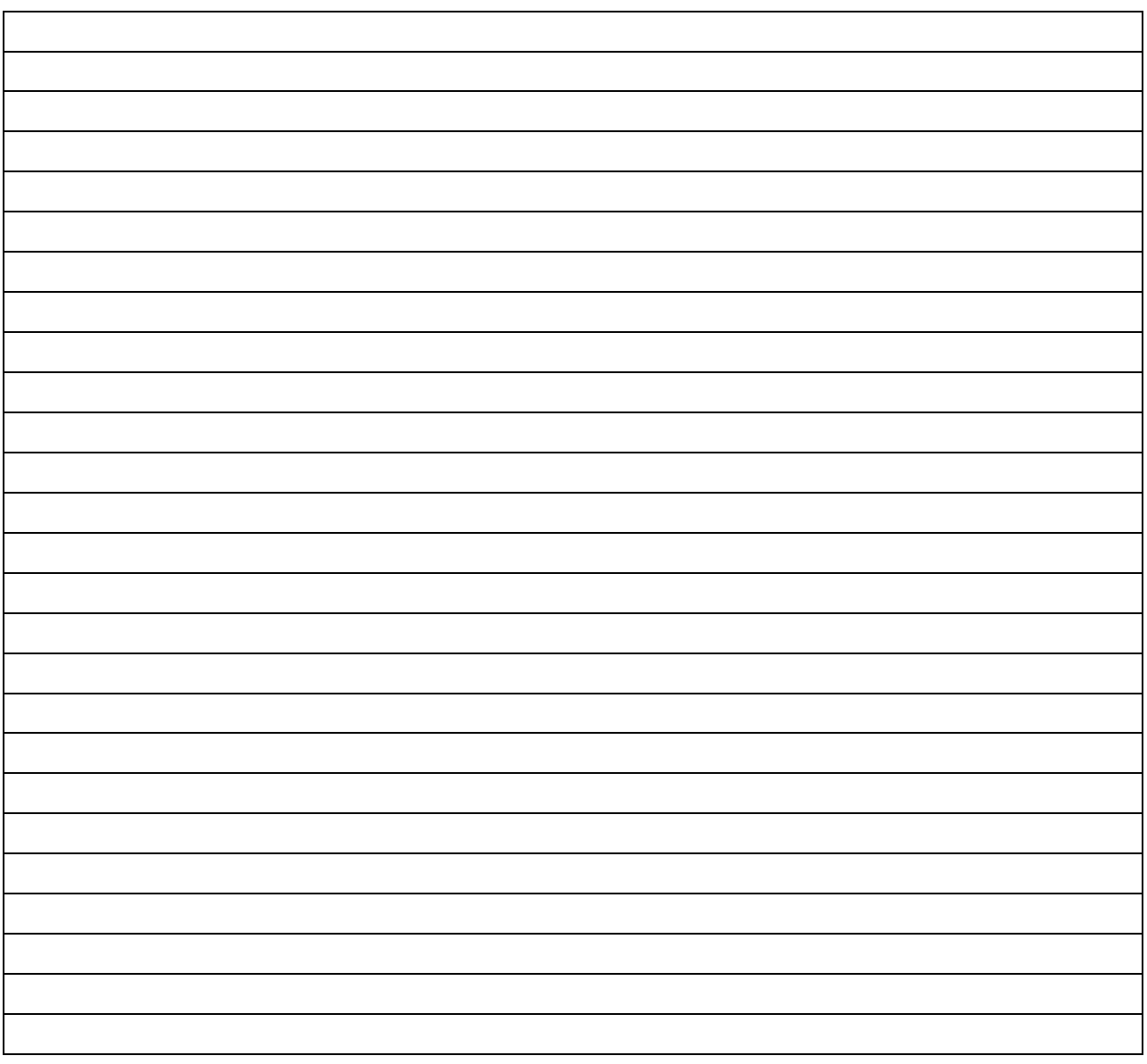

График формы потери устойчивости при минимальной критической силе  $Pmin=\_\_$ .

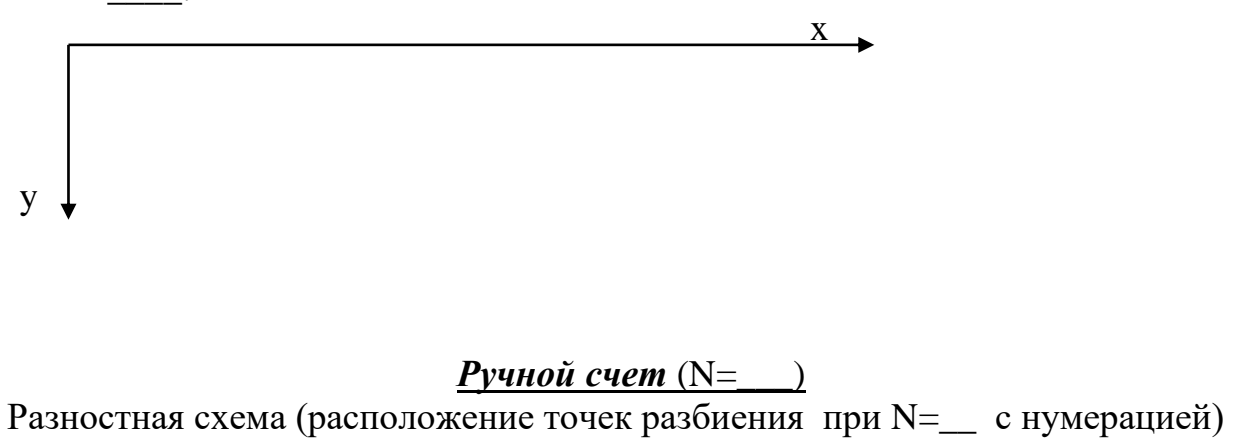

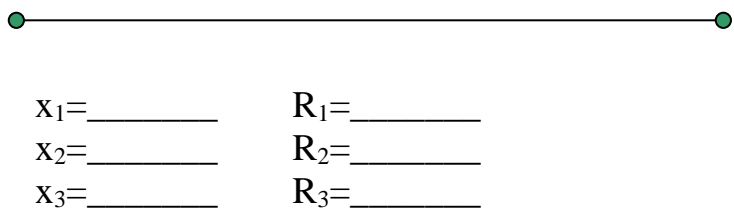

Конечно-разностные уравнения

Матричный вид  $A \overline{y} = pB \overline{y}$ 

 $A = \begin{bmatrix} \cdot & \cdot & \cdot \\ \cdot & \cdot & \cdot \\ \cdot & \cdot & \cdot \\ \cdot & \cdot & \cdot \end{bmatrix}, \quad B = \begin{bmatrix} \cdot & \cdot & \cdot \\ \cdot & \cdot & \cdot \\ \cdot & \cdot & \cdot \\ \cdot & \cdot & \cdot \end{bmatrix}, \quad \overline{y} = \begin{bmatrix} y_1 \\ y_2 \\ y_3 \end{bmatrix}.$ 

Итерационный процесс

 $\begin{array}{|c|c|c|c|c|} \hline \quad \quad & \quad & \quad & \quad \\ \hline \quad \quad & \quad & \quad & \quad \\ \hline \quad \quad & \quad & \quad & \quad \\ \hline \end{array}$ 

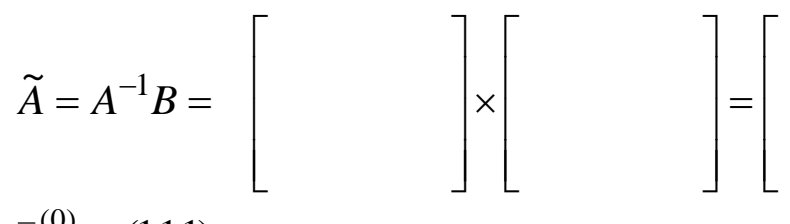

$$
\overline{v}^{(0)} = (1,1,1);
$$
  

$$
\underline{k=0:} \ \lambda^{(0)} = |\nu^{(0)}| =
$$
  

$$
\overline{y}^{(0)} = \frac{1}{\lambda^{(0)}} \overline{v}^{(0)} =
$$

$$
\bar{v}^{(1)} = \widetilde{A}\bar{y}^{(0)} = \left[\begin{array}{cc} & & \\ & & \end{array}\right] = \left[\begin{array}{cc} & & \\ & & \end{array}\right]
$$

$$
\underline{k=1:} \ \lambda^{(1)} = \left| v^{(1)} \right| = \\ \overline{y}^{(1)} = \frac{1}{\lambda^{(1)}} \overline{v}^{(1)} =
$$

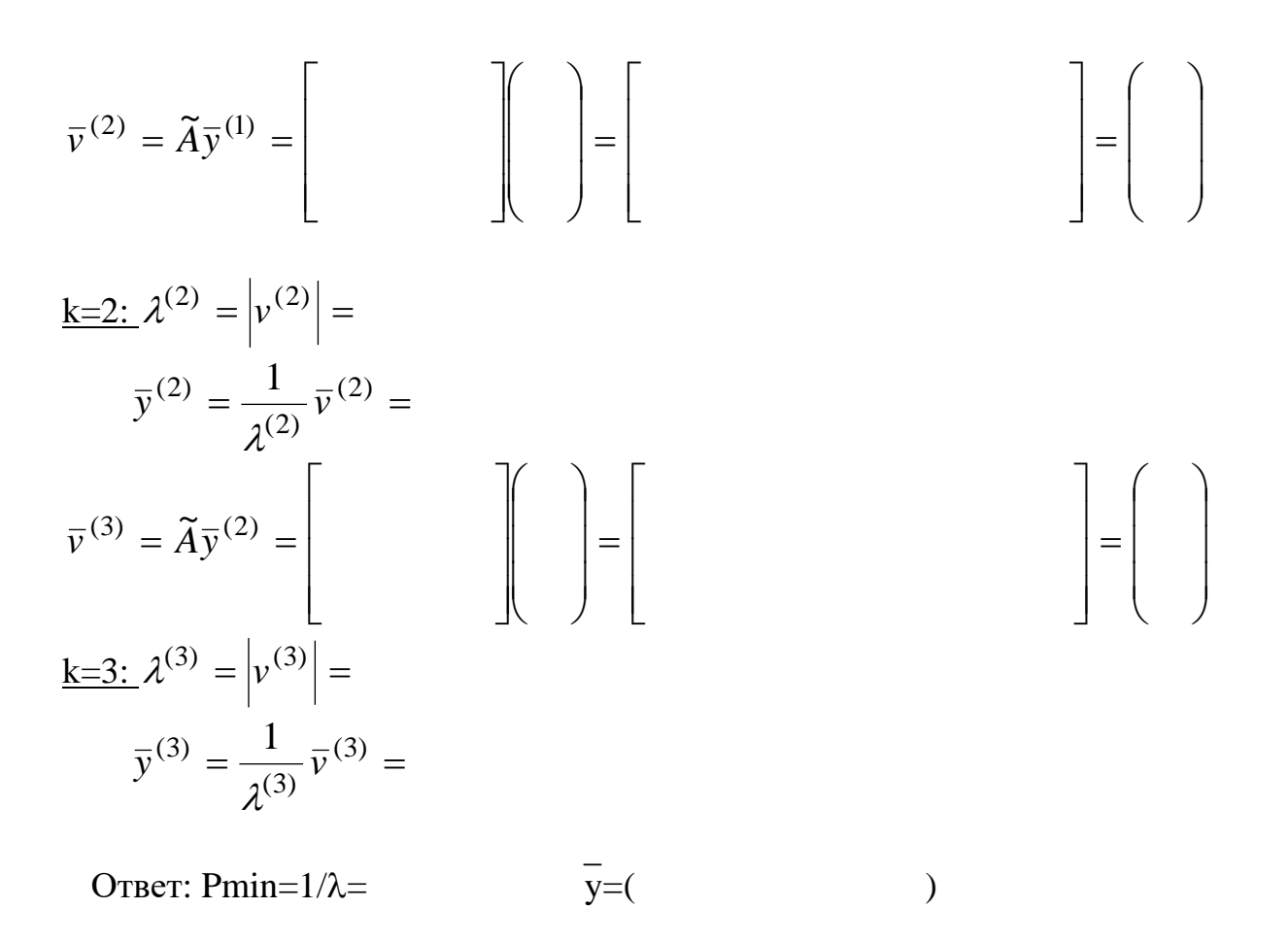

График формы потери устойчивости при минимальной критической силе

x y

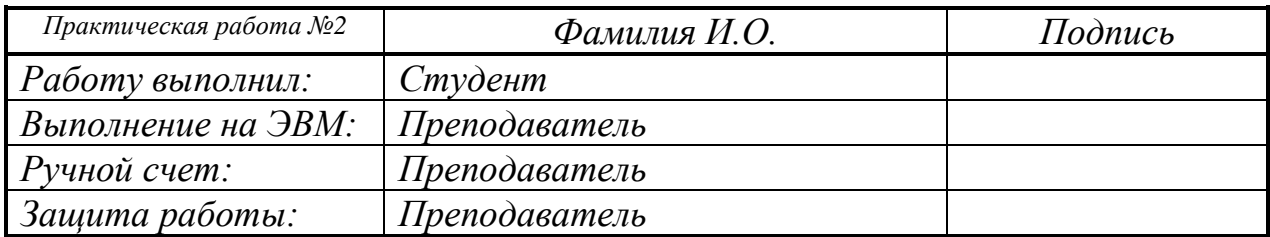

#### Практическая работа № 3 КРАЕВАЯ ЗАДАЧА ДИРИХЛЕ ДЛЯ УРАВНЕНИЯ ПУАССОНА

Задание. Решить задачу Дирихле для уравнения Пуассона в прямоугольной области методом конечный разностей.

Постановка задачи (вариант G=\_\_, S=\_\_)

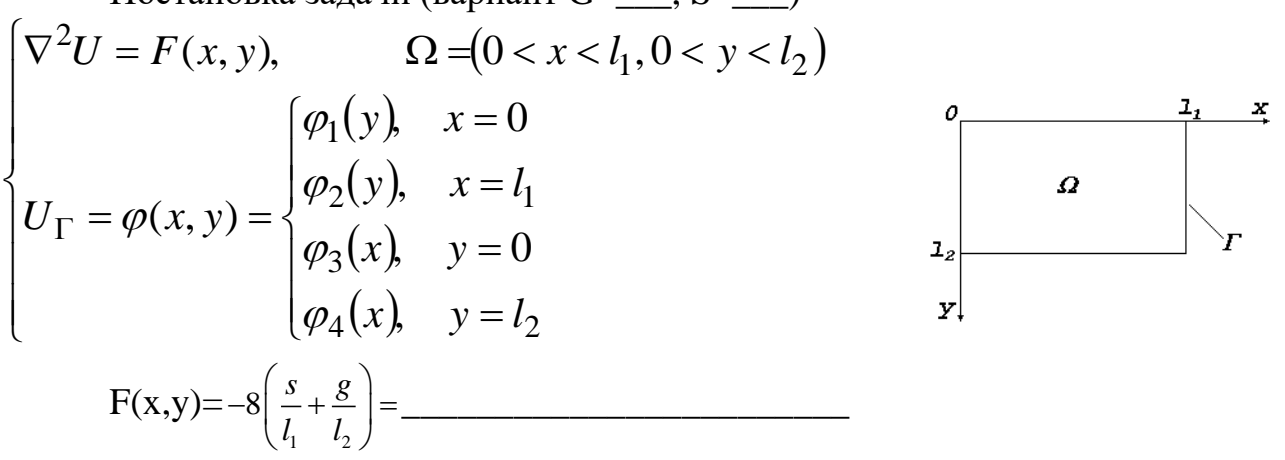

*краевые условия*: при *x*=0 и *x*=l<sub>1</sub>  $U = \varphi_1(y) = \varphi_2(y) = 4\frac{g}{l_2}y(l_2-y) =$  $(v) =$ 

$$
\text{hyp } y = 0 \text{ if } y = l_2 \ \ U = \varphi_3(x) = \varphi_4(x) = 4 \frac{s}{l_1} y(l_1 -
$$

 $l_1=1$ ,  $l_2=1$ .

- 1. Решить задачу на ЭВМ (N1=8, N2=6).
- 2. Решить задачу вручную (N1=4, N2=2) (ограничиться при решении разностной системы уравнений методом Зейделя тремя итерациями).

# Решение задачи на ЭВМ.

 $\overline{\text{Kонечно-разностная сетка}}$  (при N1= , N2= )

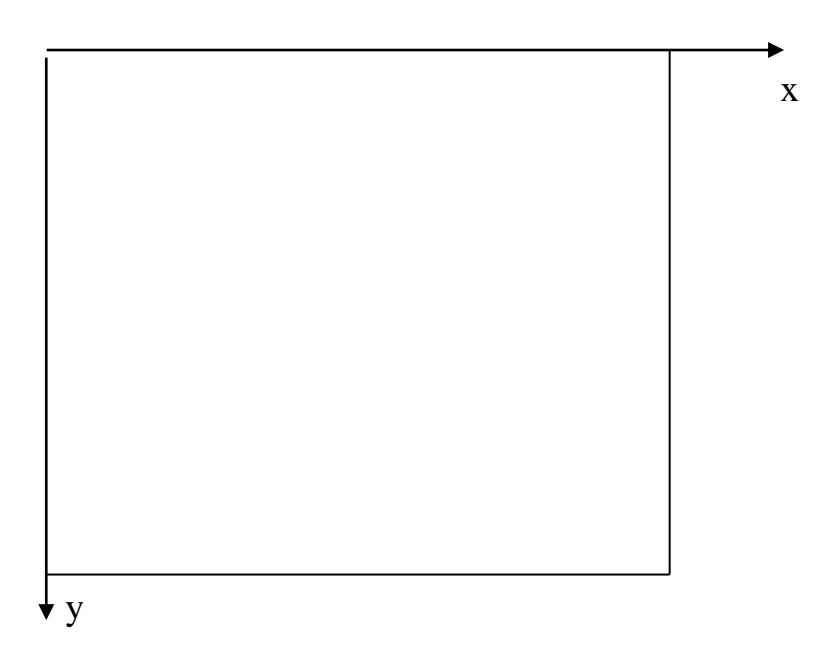

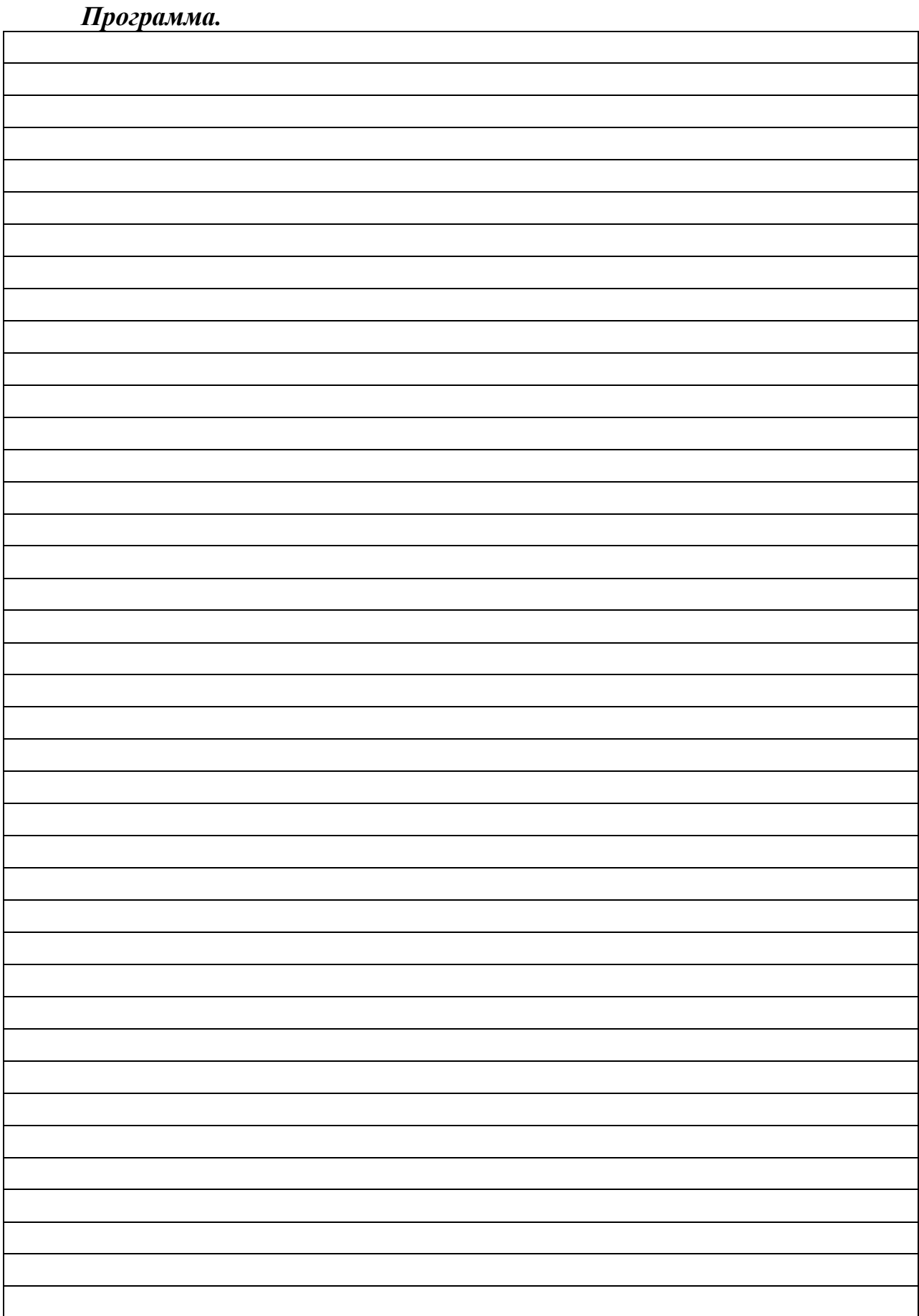

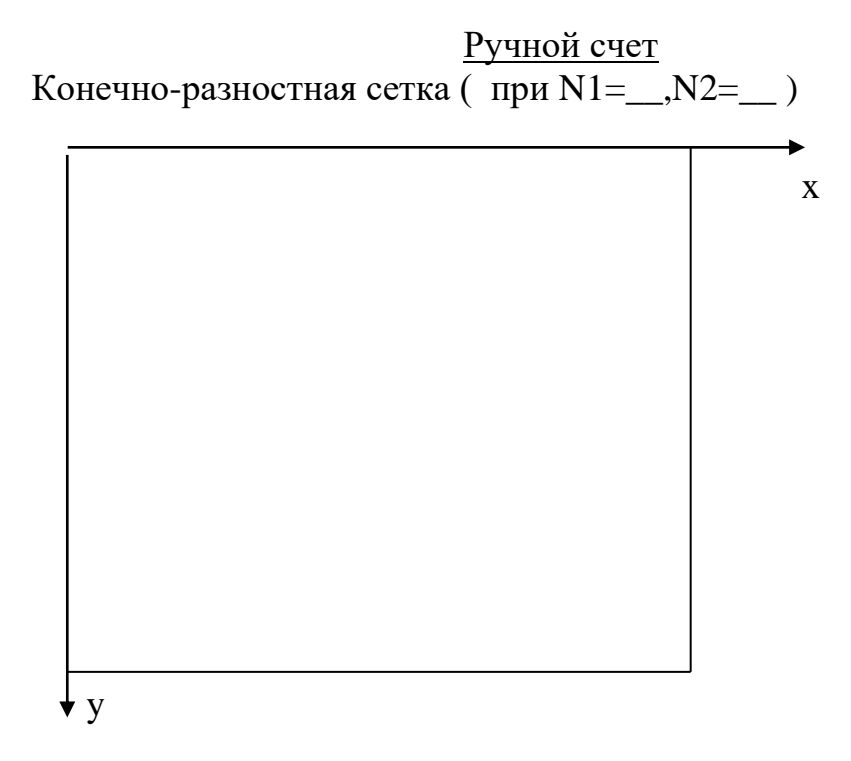

 $h_1=1/4=0.25$ ,  $h_2=1/2=0.5$ 

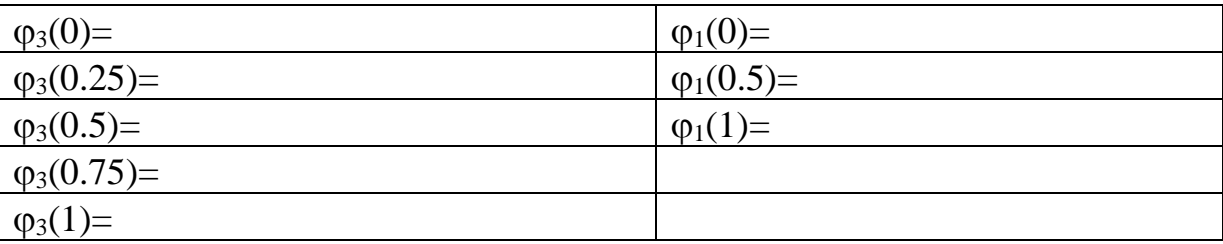

$$
\text{Topmyna urepaциii: } u_{i,j}^{(k)} = \frac{\left(\frac{u_{i-1,j}^{(k)} + u_{i+1,j}^{(k-1)}}{h_1^2} + \frac{u_{i,j-1}^{(k)} + u_{i,j+1}^{(k-1)}}{h_2^2} - f_{ij}\right)}{\left(\frac{2}{h_1^2} + \frac{2}{h_2^2}\right)};
$$
\n
$$
h_1^2 = 0.25^2 = 0.0625; h_2^2 = 0.5^2 = 0.25; \frac{2}{h_1^2} = 32; \frac{2}{h_2^2} = 8;
$$

<u>k=0</u>:  $u_{1,1}^{(0)} = u_{1,2}^{(0)} = u_{1,3}^{(0)} = 0$  (Начальные значения);

$$
\frac{\mathbf{k=1:}}{\mathbf{i}=1, \mathbf{j}=1,}
$$
\n
$$
u_{0,1}^{(1)} = \frac{u_{0,1}^{(1)} + u_{2,1}^{(0)}}{0.0625} + \frac{u_{1,0}^{(1)} + u_{1,2}^{(0)}}{0.25} - f_{11} = \frac{0.0625}{0.0625} + \frac{0.25}{0.25} = 0
$$

 $i=1, j=2,$ 

$$
u_{1,2}^{(1)} = \frac{u_{1,1}^{(1)} + u_{1,3}^{(0)}}{40} + \frac{u_{0,2}^{(1)} + u_{2,2}^{(0)}}{40} = \frac{0.0625}{40} + \frac{0.25}{40} =
$$

$$
i=1, j=3
$$

$$
i=1, j=3,
$$
  

$$
u_{1,2}^{(1)} + u_{1,4}^{(0)} + u_{0,3}^{(1)} + u_{2,3}^{(0)} - f_{1,3}
$$
  

$$
u_{1,3}^{(1)} = \frac{0.0625}{0.0625} + \frac{u_{0,3}^{(1)} + u_{2,3}^{(0)}}{40} - \frac{0.0625}{40} - \frac{0.0625
$$

$$
\frac{\mathbf{k}=2:}{i=1, j=1,}
$$
\n
$$
u_{0,1}^{(2)} + u_{2,1}^{(1)} + u_{1,0}^{(2)} + u_{1,2}^{(1)} - f_{11} - 0.0625 + \frac{u_{0,1}^{(2)} + u_{1,2}^{(1)}}{40} = \frac{0.0625}{40} - \frac{0.0625}{40} = \frac{0.0625}{40} = \frac{0.0625}{40} = \frac{0.0625}{40} = 0.00025
$$

$$
i=1, j=2,
$$

$$
u_{1,2}^{(2)} = \frac{u_{1,1}^{(2)} + u_{1,3}^{(1)}}{40} + \frac{u_{0,2}^{(2)} + u_{2,2}^{(1)}}{40} = \frac{0.0625}{40} + \frac{0.25}{0.25} = 0
$$

 $i=1, j=3,$ 

$$
u_{1,3}^{(2)} = \frac{u_{1,2}^{(2)} + u_{1,4}^{(1)}}{0.0625} + \frac{u_{0,3}^{(2)} + u_{2,3}^{(1)}}{0.25} - f_{1,3} = \frac{0.0625}{0.0625} + \frac{0.25}{0.25} = 0
$$

$$
\frac{\mathbf{k=3:}}{i=1, j=1,}
$$
\n
$$
u_{0,1}^{(3)} + u_{2,1}^{(2)} + u_{1,0}^{(3)} + u_{1,2}^{(2)}
$$
\n
$$
u_{1,1}^{(3)} = \frac{0.0625}{40} + \frac{0.25}{40} - f_{11} = \frac{-0.0625}{40} + \frac{-0.25}{40} =
$$
\n
$$
i=1, j=2,
$$
\n
$$
u_{1,2}^{(3)} = \frac{u_{1,1}^{(3)} + u_{1,3}^{(2)} + u_{2,2}^{(3)} - f_{12}}{40} = \frac{-0.0625}{40} + \frac{-0.25}{40} =
$$
\n
$$
i=1, j=3,
$$
\n
$$
u_{1,3}^{(3)} = \frac{u_{1,2}^{(3)} + u_{1,4}^{(2)} + u_{1,3}^{(3)} + u_{2,3}^{(2)} - f_{13}}{40} = \frac{-0.0625}{40} - \frac{0.0625}{40} - \frac{0.0625}{40} =
$$

40

**Ответ:**

40

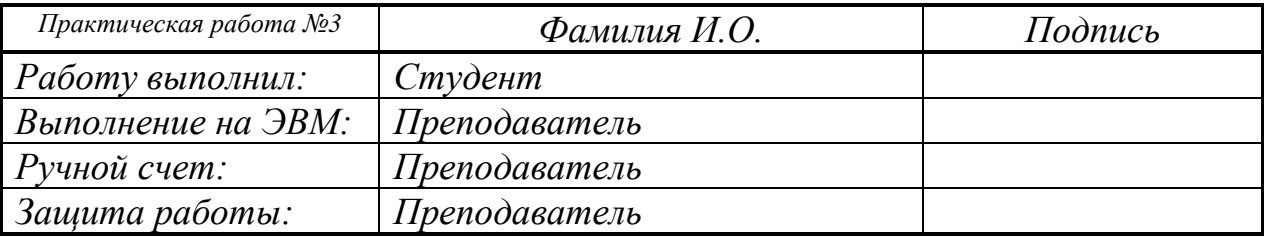

## Практическая работа № 4 ЗАДАЧА ОБ ИЗГИБЕ КОНСОЛИ (задача Коши)

Задание. Определить прогиб консоли (решить задачу Коши) методом Эйлера.

Исходная постановка задачи (вариант G=, S=)

$$
\begin{cases}\ny''(x) = \frac{M(x)}{EJ(x)} \sqrt{[1 + (y'(x))^2]^3}, & x > 0 \\
y(0) = 0 \\
y'(0) = 0\n\end{cases}
$$

 $EJ(x)$  - жесткость балки,  $M(x)$  - изгибающий момент в балке - заданные функции.

 $y(x)$  - прогиб балки:  $y(x)=?$ 

$$
M(x) = \frac{1}{\sqrt{\left[1 + (cx)^2\right]^3}} = \underline{\qquad} \qquad \qquad EJ = c^{-1} = \underline{\qquad} \qquad \qquad c = 0.02(g + s) = \underline{\qquad} \qquad l = 1
$$

Постановка исходной задачи в виде системы дифференциальных уравнений 1-го порядка:

$$
\begin{cases}\nz'(x) = f(x, z) \\
y'(x) = z(x) \\
y(0) = 0 \\
z(0) = 0\n\end{cases}
$$

где

$$
f(x, z) = \frac{M(x)}{EJ(x)} \sqrt{(1 + z^2(x))^3}.
$$

Лля решения применить следующий вариант метода Эйлера ,т.е.

$$
\begin{cases}\ny_0 = 0 \\
z_0 = 0 \\
z_{i+1} = z_i + h \cdot f(x_i, z_i) \quad, i = 0, 1, \dots, N - 1 \\
y_{i+1} = y_i + \frac{h}{2} \cdot (z_i + z_{i+1})\n\end{cases}
$$

і- номер точки разбиения в разностной схеме. 3. Решить задачу на ЭВМ (N=10).

4. Решить задачу вручную (N=4).

C

# *Решение задачи на ЭВМ.*

 $\bullet$ 

Разностная схема (расположение точек разбиения при N=\_\_ с нумерацией)

*Программа.*

График полученной функции

## Ручной счет  $(N=$   $\)$

 $\mathbf{X}$ 

Разностная схема (расположение точек разбиения при N=\_ с нумерацией)

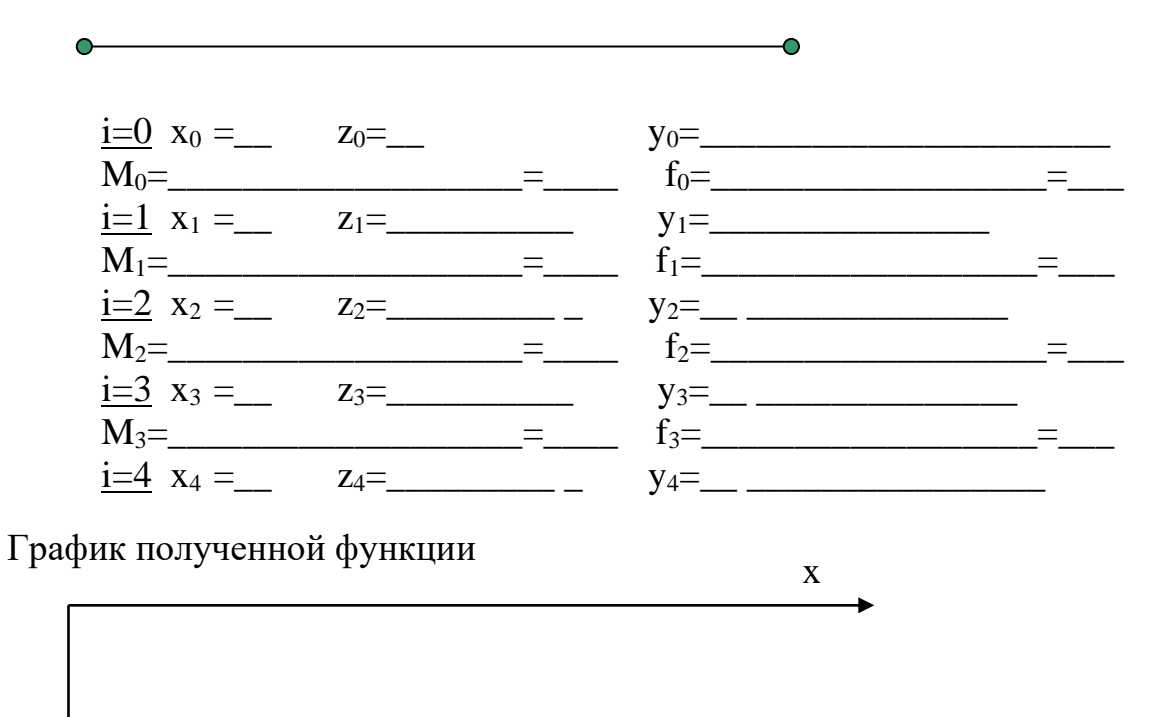

V

y

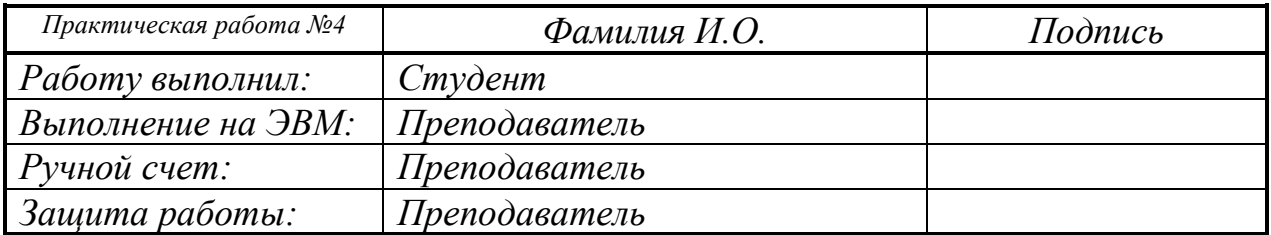

### Практическая работа № 5 ЗАДАЧА ТЕПЛОПРОВОДНОСТИ

Задание. Вычислить методом конечных разностей по явной схеме распределение температуры по толщине стены в соответствии с задачей, изложенной в теоретической части.

Исходная постановка задачи (вариант G=\_\_\_, S= )

$$
\frac{\partial u}{\partial t} = \alpha \frac{\partial^2 u}{\partial x^2} + f(x, t), \qquad 0 < x < l, \quad t > 0
$$
  
\n
$$
u(0, t) = \varphi_0(t)
$$
  
\n
$$
u(l, t) = \varphi_l(t)
$$
  
\n
$$
u(x, 0) = \psi(x)
$$
  
\n
$$
f(x, t) = 0; \quad \alpha = 1; \quad \phi_0(t) = g = \underline{\hspace{1cm}}; \quad \phi_l(t) = s = \underline{\hspace{1cm}};
$$
  
\n
$$
\psi(x) = g + (g + 3s)x - 2(g + s)x^2 = \underline{\hspace{1cm}}; \quad l = 1
$$

Для обеспечения устойчивости счета принять  $\tau = \frac{h^2}{2\pi}$ , где h- шаг по

#### оси x, τ-шаг по оси t.

Применить форму счета по явной схеме:

$$
u_i^{k+1} = u_i^k + \frac{\tau \alpha}{h^2} (u_{i-1}^k - 2u_i^k + u_{i+1}^k) + \tau f_i^k
$$
  
i=1, ..., n-1, k=0,1,2,3, ...

1. Решить задачу на ЭВМ для n=\_\_ точек по координате х и k=\_\_ шагов по времени (координата t).

Представить результаты счета для n=10 и k=100 с распечаткой результатов при следующих  $k$ :  $k=0, 1, 10, 20, 30, \ldots, 90, 100, \ldots$ 

2. Решить задачу вручную для n=4, k=0,1,2.

Решение задачи на ЭВМ.

Конечно-разностная сетка (при n=\_,k=\_)

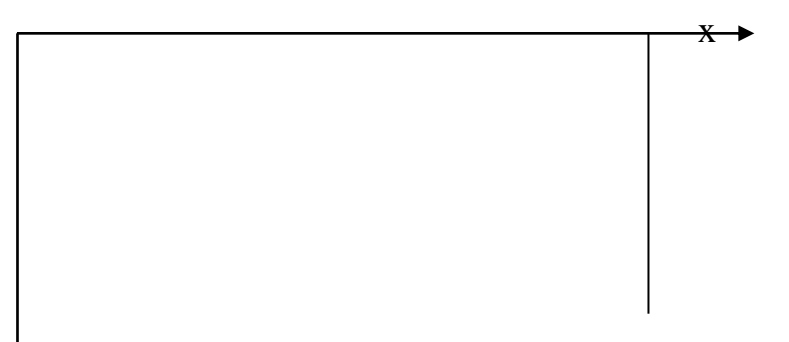

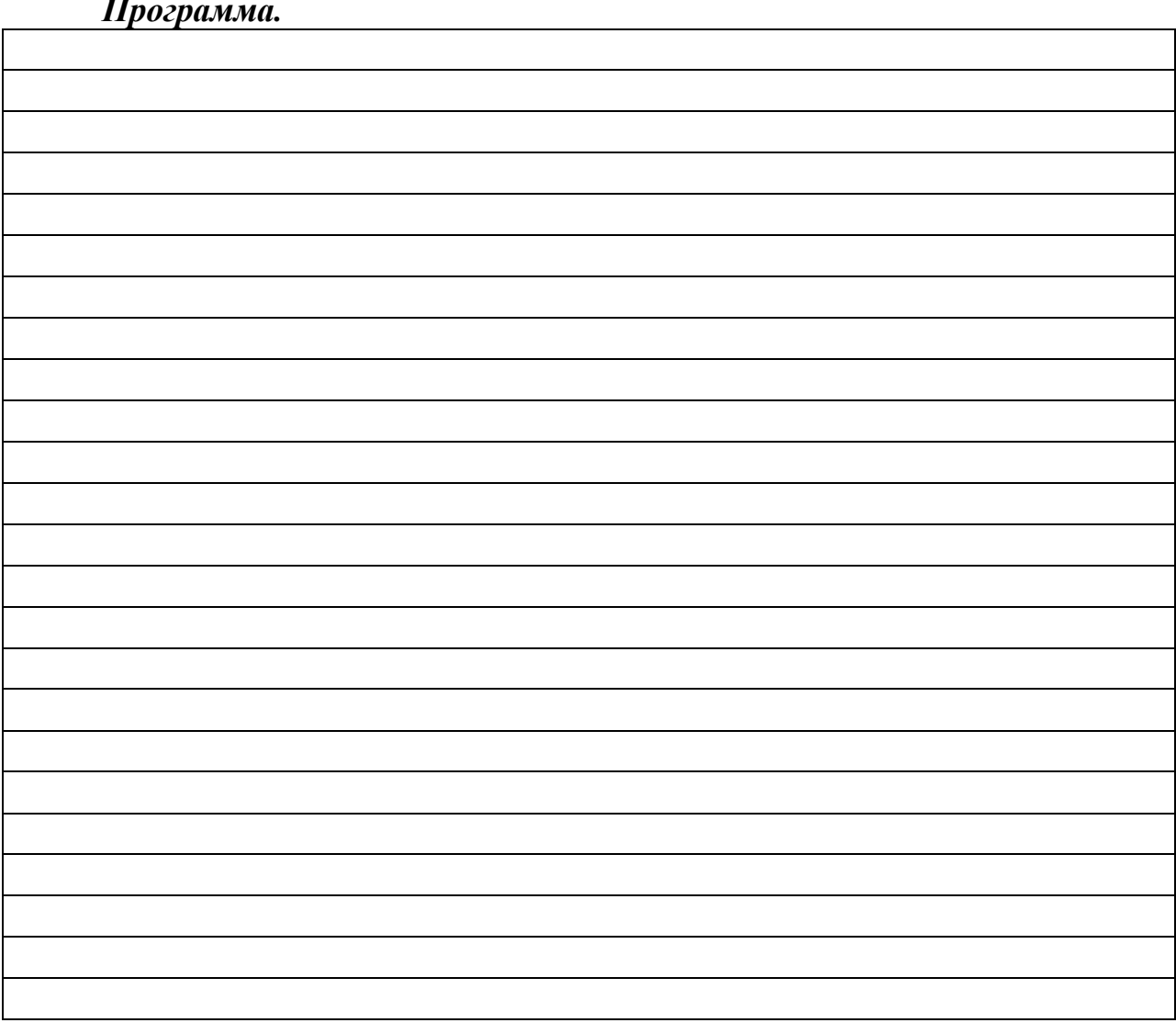

## *Ручной счет*

Конечно-разностная сетка (при  $N = 1, k = 1, h = 1, \tau = 1, \tau = 1$ 

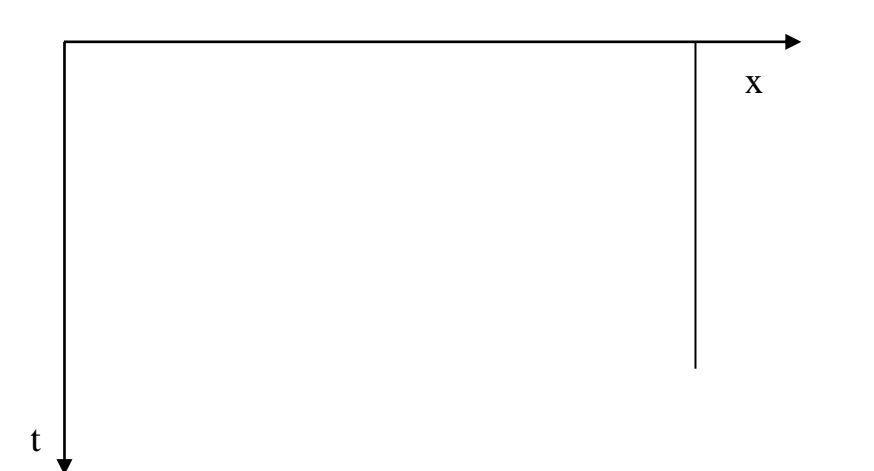

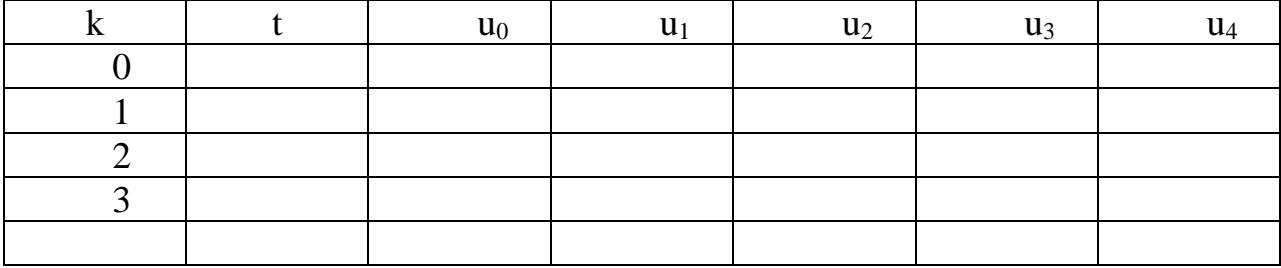

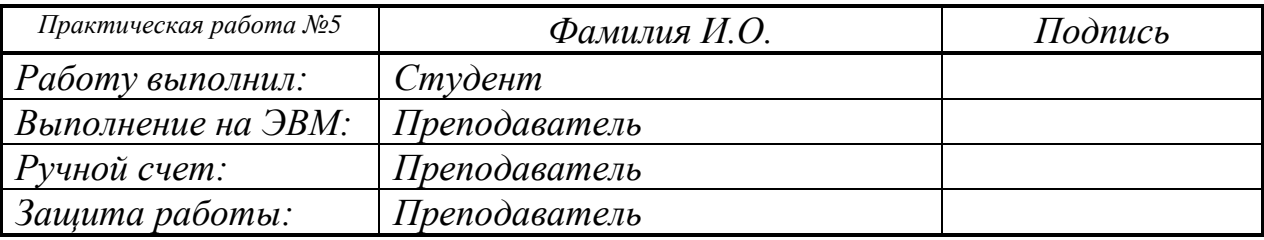

## Практическая работа № 6 ЗАДАЧА ЛИНЕЙНОГО ПРОГРАММИРОВАНИЯ

Задание: Решить задачу линейного программирования. Постановка задачи (вариант G=\_\_, S=\_\_) Найти максимум и точку максимума функции Z  $Z=sx_1+gx_2=\underline{x1+}x_2$ 

при ограничениях

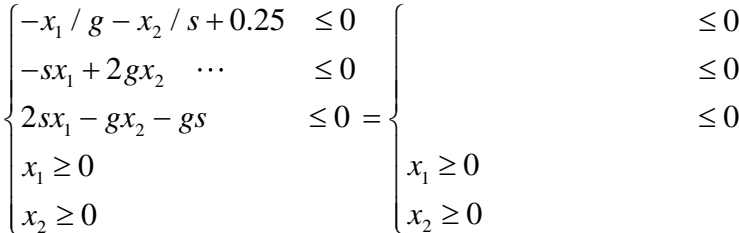

- 1. Решить задачу на ЭВМ с помощью стандартной подпрограммы linprog.
- Решить задачу вручную геометрическим методом в соответствии  $2.$ с примером в теоретической части.

Матричная формулировка

Найти max  $z=(\overline{c}, \overline{x})$  при ограничениях A  $x \leq b$ 

и дополнительном условии  $x \ge 0$ 

$$
\text{rate} \quad \overline{x} = \begin{pmatrix} x_1 \\ x_2 \end{pmatrix} \quad \overline{c} = \begin{pmatrix} - \\ - \end{pmatrix} \quad A = \begin{bmatrix} - \\ - \end{bmatrix} \quad \overline{c} = \begin{pmatrix} - \\ - \end{pmatrix} \quad \overline{b} = \begin{pmatrix} - \\ - \end{pmatrix}
$$

Программа.

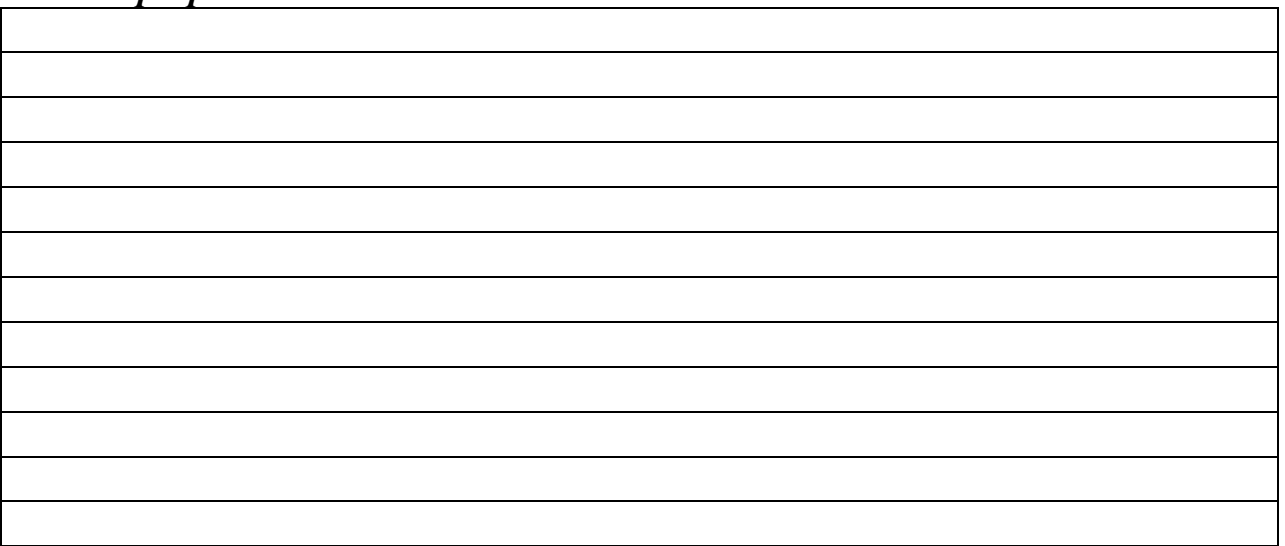

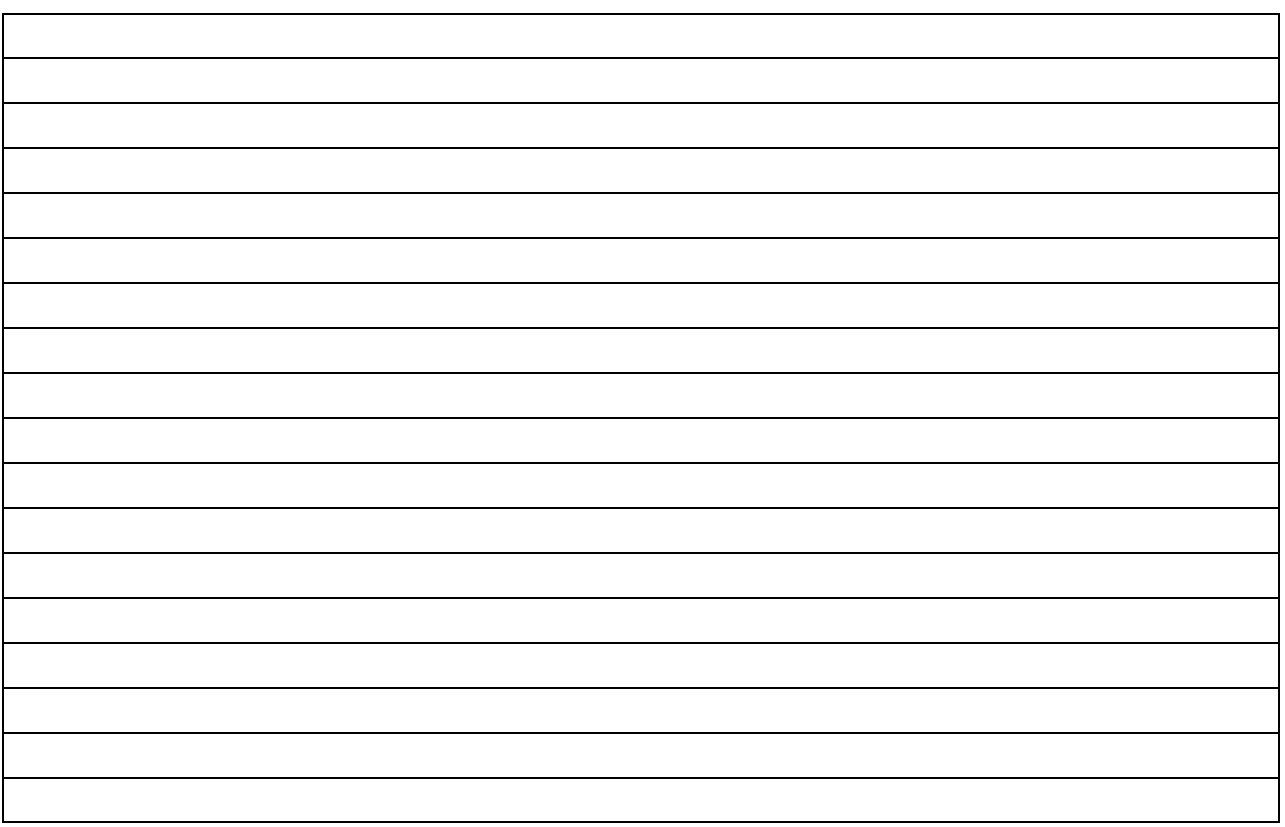

# *Ручной счет*

Графическое решение задачи (построение многоугольника ограничений, прямой z=0 и определение точки максимума).

Ответ :

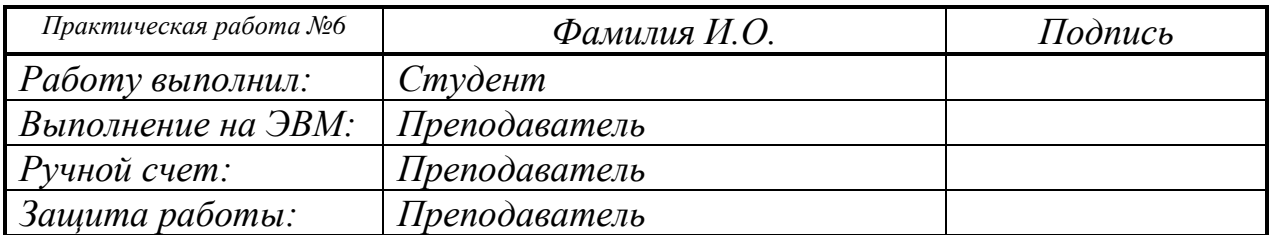

### Практическая работа №7 МЕТОД КОНЕЧНЫХ ЭЛЕМЕНТОВ (МКЭ)

Задание: Решить задачу о изгибе растянуто-изогнутой балки методом конечных элементов.

Исходная постановка задачи (вариант G=, S=, S=, ) Найти функцию у(х) при которой функционал

$$
\Phi(y(x)) = \frac{1}{2} \int_{0}^{1} (EJ(y'(x))^{2} + py(x)^{2}) dx - \int_{0}^{1} M(x) y(x) dx
$$

принимает минимальной значение.

$$
\begin{array}{ll}\n\dot{E}J = g/8 = \quad P = 48s = \quad l = 1 \\
M(x) = \frac{g + s}{25} [2EJ + Px(l - x)] = \quad \text{[to be determined]} \\
\text{[to be determined]} \\
\text{[to be]} \\
\text{[to be]} \\
\text{[to be]} \\
\text{[to be]} \\
\text{[to be]} \\
\text{[to be]} \\
\text{[to be]} \\
\text{[to be]} \\
\text{[to be]} \\
\text{[to be]} \\
\text{[to be]} \\
\text{[to be]} \\
\text{[to be]} \\
\text{[to be]} \\
\text{[to be]} \\
\text{[to be]} \\
\text{[to be]} \\
\text{[to be]} \\
\text{[to be]} \\
\text{[to be]} \\
\text{[to be]} \\
\text{[to be]} \\
\text{[to be]} \\
\text{[to be]} \\
\text{[to be]} \\
\text{[to be]} \\
\text{[to be]} \\
\text{[to be]} \\
\text{[to be]} \\
\text{[to be]} \\
\text{[to be]} \\
\text{[to be]} \\
\text{[to be]} \\
\text{[to be]} \\
\text{[to be]} \\
\text{[to be]} \\
\text{[to be]} \\
\text{[to be]} \\
\text{[to be]} \\
\text{[to be]} \\
\text{[to be]} \\
\text{[to be]} \\
\text{[to be]} \\
\text{[to be]} \\
\text{[to be]} \\
\text{[to be]} \\
\text{[to be]} \\
\text{[to be]} \\
\text{[to be]} \\
\text{[to be]} \\
\text{[to be]} \\
\text{[to be]} \\
\text{[to be]} \\
\text{[to be]} \\
\text{[to be]} \\
\text{[to be]} \\
\text{[to be]} \\
\text{[to be]} \\
\text{[to be]} \\
\text{[to be]} \\
\text{[to be]} \\
\text{[to be]} \\
\text{[to be]} \\
\text{[to be]} \\
\text{[to be]} \\
\text{[to be]} \\
\text{[to be]} \\
\text{[to be]} \\
\text{[to be]} \\
\text{[to be]} \\
\text{[to be]} \\
\text{[to be]} \\
\text{[to be]} \\
\text{[to be]} \\
\text{[to be]} \\
\text{[to be]} \\
\text{[to be]} \\
\text{[to be]} \\
\text{[to be]} \\
\text{[to be]} \\
\text{[to be]} \\
\text{[to be]} \\
\text{[to be]} \\
\text{[to be]} \\
\text{[to be]} \\
$$

Составить конечно-элементную систему уравнений (матрицу жесткости и вектор нагрузки) и решить полученную систему.

Решить задачу на ЭВМ для N= точек (N-1 конечных 1. элементов)

Представить результаты счета для N=, то есть \_ конечных элементов.

Решить задачу вручную для N=4, т.е. 3 конечных элементов. 2.

## Решение задачи на ЭВМ.

Конечно-элементная схема (расположение элементов при N=9 с нумерацией)

Программа.

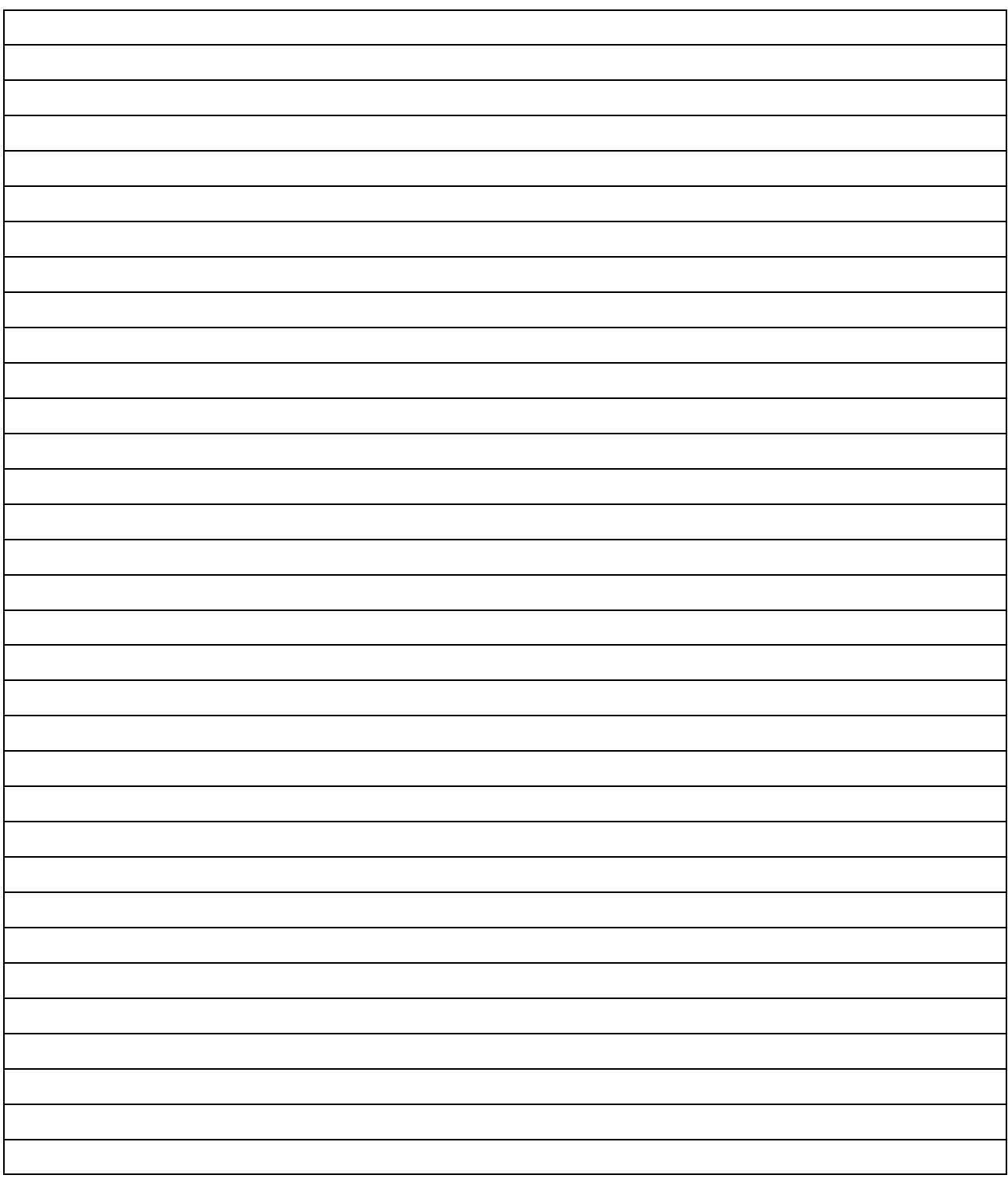

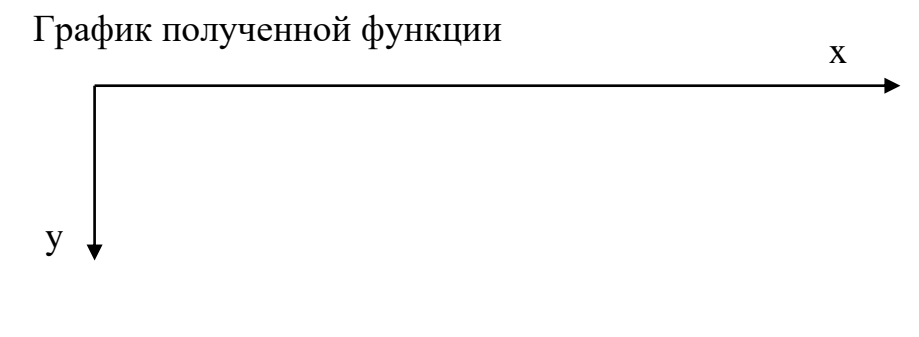

$$
P\psi uho\tilde{u} c
$$
чет (N=

 $\bullet$ 

Конечно-элементная схема (расположение элементов при N=\_\_ с нумерацией)

28

 $\bullet$ 

Локальные матрицы жесткости:

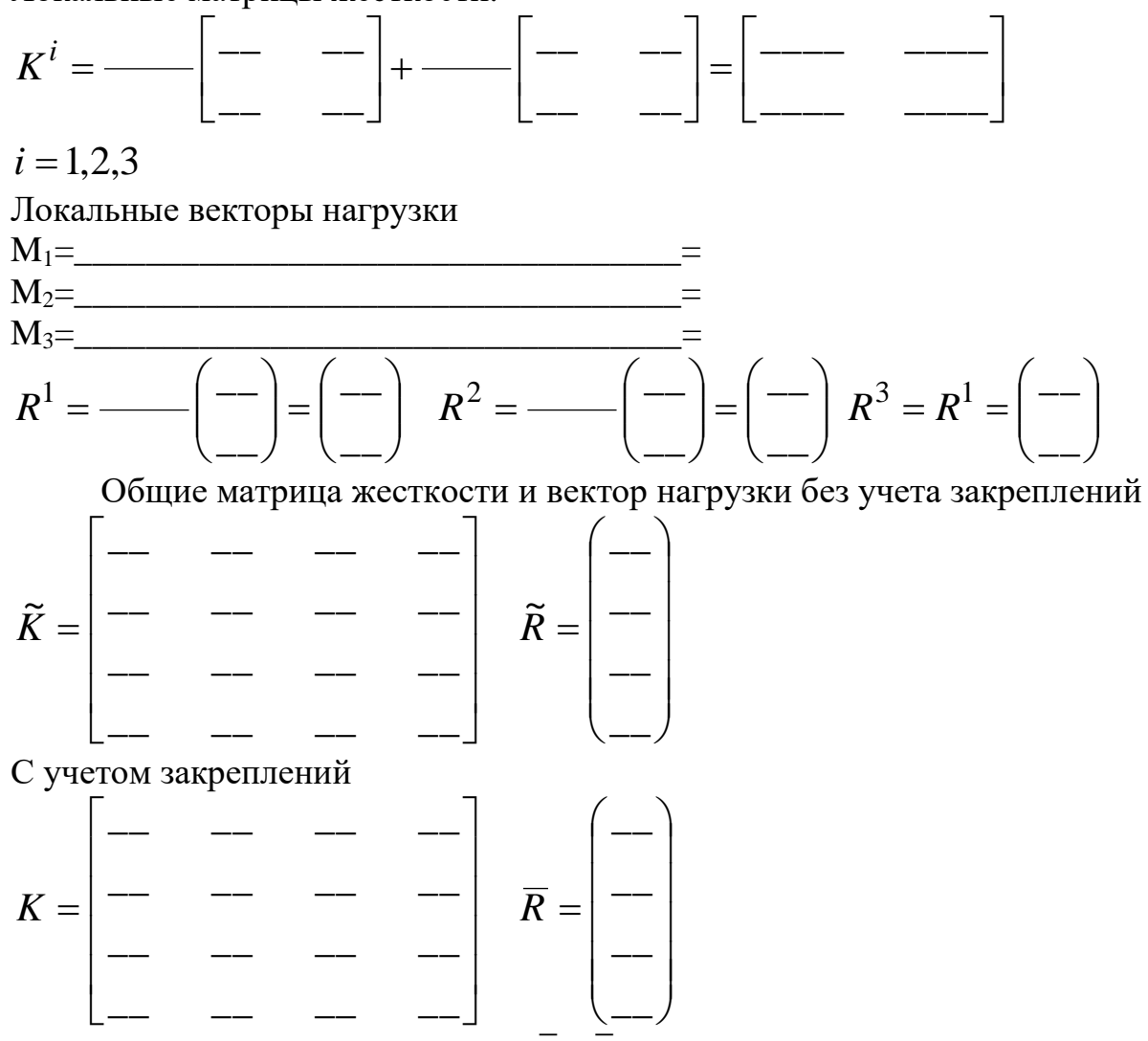

Решение системы уравнений  $K \overline{y} = \overline{R}$ 

Ответ:

График полученной функции x y

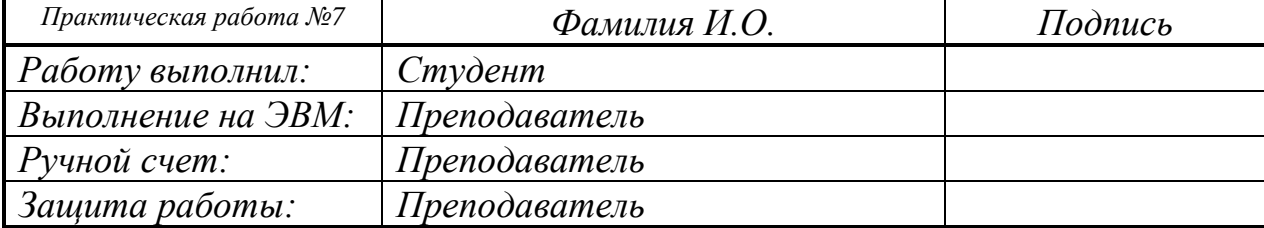

#### **Титульный лист для домашнего задания Федеральное государственное бюджетное образовательное учреждение высшего образования «НАЦИОНАЛЬНЫЙ ИССЛЕДОВАТЕЛЬСКИЙ МОСКОВСКИЙ ГОСУДАРСТВЕННЫЙ СТРОИТЕЛЬНЫЙ УНИВЕРСИТЕТ»**

#### **Институт цифровых технологий и моделирования в строительстве**

## Кафедра **Информатики и** п**рикладной математики**

### **ДОМАШНЕЕ ЗАДАНИЕ** по дисциплине

## «**Информатика**»

**Тема: (выбирается по согласованию с преподавателем)**

Выполнил студент

(институт, курс, группа, Ф.И.О.)

\_\_\_\_\_\_\_\_\_\_\_\_\_\_\_\_\_\_\_\_\_\_\_\_\_\_\_\_\_\_\_\_\_\_\_\_\_\_\_\_\_

Проверил:

\_\_\_\_\_\_\_\_\_\_\_\_\_\_\_\_\_\_\_\_\_\_\_\_\_\_\_\_\_  $\overline{(\Phi.M.O.)}$ 

Москва 2023

#### Тема Домашнего задания

## Содержание работы

- 1. Выполнить задание
- 2. Оформить работу
- 3. Защитить работу

## Метод конечных разностей

Задание. Методом конечных разностей сформировать систему разностных уравнений и записать ее в подробном и векторно-матричном виде и сравнить результаты с компьютерным счетом (h=0.1)

Пример выполнения задания

$$
\begin{cases}\ny'' + 3xy' + |x - 2| y = (x - 2)^2, & |x| < 3 \\
y(-3) + 4y'(-3) = 10 \\
y(3) = 0\n\end{cases}, \quad h_i = 2
$$

Разобьем интервал  $[-3 \ 3]$  на отрезки с шагом  $h = 2$ :

$$
y_1 y_2 y_3 y_4
$$
  
\n
$$
x_1 = -3 \t x_2 = -1 \t x_3 = 1 \t x_4 = 3
$$
  
\n
$$
i = 1 \t i = 2 \t i = 3 \t i = 4
$$

Рис. Разностная схема, где  $y_i = y(x_i)$ 

В каждой і -ой точке (і -ом узле) запишем разностный аналог соответствующего исходного уравнения

$$
\begin{aligned}\n\frac{i &= 1(x_1 = -3): \quad y_1 + 4\frac{y_2 - y_1}{2} = 10 \\
\frac{i &= 2(x_2 = -1): \quad \frac{y_1 - 2y_2 + y_3}{2^2} + 3(-1)\frac{y_3 - y_1}{2 \cdot 2} + |-1 - 2|y_2 = (-1 - 2)^2} \\
\frac{i &= 3(x_2 = 1): \quad \frac{y_2 - 2y_3 + y_4}{2^2} + 3 \cdot 1 \frac{y_4 - y_2}{2 \cdot 2} + |1 - 2|y_3 = (1 - 2)^2} \\
\frac{i &= 4(x_1 = 3): \quad y_4 = 0\n\end{aligned}
$$

В результате получаем систему линейных алгебраических уравнений относительно неизвестных  $y_i$ ,  $i = 1, 2, 3, 4$ .

Группируем коэффициенты при неизвестных  $y_i$ 

$$
\underline{i=1}:\qquad(1-\frac{4}{2})y_1+\frac{4}{2}y_2=10
$$

$$
\begin{aligned}\n\frac{i=2}{4} &= \frac{\left(1 + \frac{3}{4}\right)y_1 + \left(3 - \frac{2}{4}\right)y_2 + \left(\frac{1}{4} - \frac{3}{4}\right)y_3 = 9 \\
\frac{i=3}{4} &= \frac{\left(1 - \frac{3}{4}\right)y_2 + \left(1 - \frac{2}{4}\right)y_3 + \left(\frac{1}{4} + \frac{3}{4}\right)y_4 = 1 \\
\frac{i=4}{4} &= 0\n\end{aligned}
$$

Последующие вычисления приводят полученную систему линейных алгебраических уравнений к виду

$$
- y1 + 2y2 = 10y1 + 2.5y2 - 0.5y3 = 9- 0.5y2 + 0.5y3 + y4 = 1y4 = 0
$$

или в векторно-матричном виде

$$
A\overline{y}=\overline{b}
$$
,

где

$$
A = \begin{bmatrix} -1 & 2 & 0 & 0 \\ 1 & 2.5 & -0.5 & 0 \\ 0 & -0.5 & 0.5 & 1 \\ 0 & 0 & 0 & 1 \end{bmatrix}, \quad \overline{b} = \begin{bmatrix} 10 \\ 9 \\ 1 \\ 0 \end{bmatrix}, \quad \overline{y} = \begin{bmatrix} y_1 \\ y_2 \\ y_3 \\ y_4 \end{bmatrix}
$$

## Варианты заданий.

1. 
$$
\begin{cases} y'' - (4+x)y' + 2y + x - 2 = 0, & |x| < 3 \\ y(-3) + 2y'(-3) = 0 \\ y(3) = 2 \end{cases}
$$
,  $h_i = 2$ 

$$
2. \begin{cases} y'' - (1 + 4x)y' + (1 + x^{2})y = x - 1, & 0 < x < 9 \\ y(0) = 1 \\ y(9) + 5y'(9) = 0 \end{cases}, h_{i} = 3
$$

3. 
$$
\begin{cases} y'' + 3xy' + (2+|x|)y + x - 2 = 0, & |x| < 3 \\ y(-3) + 2y'(-3) = 0 \\ y(3) = 2 \end{cases}
$$
,  $h_i = 2$ 

4. 
$$
\begin{cases} y'' - (4+x)y' + 2y + x - 2 = 0, -4 < x < 5 \\ y(-4) + 5y'(-4) = 0 \\ y(5) = 2 \end{cases}
$$
,  $h_i = 3$ 

5. 
$$
\begin{cases} y'' - xy' + (1 + x^2) y = x - 1, & 0 < x < 9 \\ y(0) = 1 \\ y(9) + 5y'(9) = 0 \end{cases}
$$
,  $h_i = 3$ 

6. 
$$
\begin{cases} y'' - (1 + 4x)y' + (1 + x)y = x - 1, & 0 < x < 9 \\ y(0) + 6y'(0) = 1 \\ y(9) = 10 \end{cases}
$$
,  $h_i = 3$ ,  $h_i = 3$   

$$
\begin{cases} y'' - 3/(4 + x)y' + 2y + (x - 2)^2 = 0, & -2 < x < 4 \\ y(-2) + 8y'(-2) = 0 \\ y(4) = 2 \end{cases}
$$
,  $h_i = 2$ 

8. 
$$
\begin{cases} y'' - x^2y' + \sqrt{1 + x^2}y = \frac{x - 1}{x + 7}, -2 < x < 7 \\ y(-2) = 1 \\ y(7) + 5y'(7) = 0 \end{cases}, h_i = 3
$$

9. 
$$
\begin{cases} y'' + (1+3|x|)y' + (2+|x|)y + x - 2 = 0, -4 < x < 2 \\ y(-4) + 8y'(-4) = 0 \\ y(2) = 2 \end{cases}
$$
,  $h_i = 2$ 

10. 
$$
\begin{cases} y'' - \sqrt[3]{4 + x}y' + 2y + x - 2 = 0, -4 < x < 5 \\ y(-4) + 5y'(-4) = 0 \\ y(5) = 2 \end{cases}
$$
,  $h_i = 3$ 

11. 
$$
\begin{cases} y'' - \sqrt{2+|x|}y' + (1+x^2)y = (x-1)^2, & -3 < x < 9 \\ y(-3) = 1 \\ y(9) + 5y'(9) = 0 \end{cases}
$$
, *h<sub>i</sub>* = 4

12. 
$$
\begin{cases} y'' - (1 + 4x)y' + (1 + x)y = x - 1, -1 < x < 5 \\ y(-1) + 6y'(-1) = 1 \\ y(5) = 10 \end{cases}
$$
,  $h_i = 2$ 

13. 
$$
\begin{cases} y'' - (4+x)^2 y' + 2y + |x-2| = 0, -2 < x < 4 \\ y(-2) + 7y'(-2) = 0 \\ y(4) = 2 \end{cases}
$$
,  $h_i = 2$ 

14. 
$$
\begin{cases} y'' - (2 + x^2) y' + (1 + x) y = |x - 1|, & -5 < x < 7 \\ y(-5) = 1, & h_i = 4 \\ y(7) + 3y'(7) = 0 \end{cases}
$$
,  $h_i = 4$ 

15. 
$$
\begin{cases} y'' + 3xy' + (2+|x|)y + x = 0, -3 < x < 6 \\ y(-3) + 2y'(-3) = 0 \\ y(6) = 2 \end{cases}
$$
,  $h_i = 3$ 

16. 
$$
\begin{cases} y'' - (4+x)y' + (2+3x)y + |x| = 0, -6 < x < 3 \\ y(-6) + 5y'(-6) = 0 \\ y(3) = 2 \end{cases}, h_i = 3
$$

17. 
$$
\begin{cases} y'' + (10-|x|)y' + (1+x^2)y = x, & -3 < x < 9 \\ y(-3) = 1 \\ y(9) + 5y'(9) = 0 \end{cases}
$$
,  $h_i = 4$ 

18. 
$$
\begin{cases} xy'' - (1 + 4x)y' + (1 + x)y = x - 1, -3 < x < 9 \\ y(-3) + 6y'(-3) = 1 \\ y(9) = 10 \end{cases}
$$
,  $h_i = 4$ 

19. 
$$
\begin{cases} y'' + \frac{x}{1+|x|} y' + 2y + x = 0, -5 < x < 4 \\ y(-5) + 2y'(-5) = 0 \\ y(4) = 2 \end{cases}
$$
,  $h_i = 3$ 

20. 
$$
\begin{cases} y'' + (1 - x^2)y' + \sqrt{1 + x^2}y = \sin(1 + x), -1 < x < 5 \\ y(-1) = 1 \\ y(5) + 5y'(5) = 0 \end{cases}, h_i = 2
$$
  
\n
$$
\begin{cases} y'' + (1 + |x|)y' + (2 + x)y + |x - 2| = 0, -4 < x < 2 \\ y(-4) + 8y'(-4) = 0 \\ y(2) = 2 \end{cases}, h_i = 2
$$

22. 
$$
\begin{cases} y'' + \sin |x| \ y' + 2xy + x = 0 , -7 < x < 5 \\ y(-7) + 5y'(-7) = 0 \\ y(5) = 2 \end{cases}, \text{Fyaesble yCIOBHA}, h_i = 4
$$

23. 
$$
\begin{cases} y'' - \sqrt{1+|x|}y' + x^2 y = (x-1)^2, & -2 < x < 4 \\ y(-2) = 1 \\ y(4) + 5y'(4) = 0 \end{cases}
$$
, *h<sub>i</sub>* = 2

24. 
$$
\begin{cases} y'' - (1 + 4 | x |) y' + (1 + x) y = x - 1, -4 < x < 5 \\ y(-4) + 6y'(-4) = 1 \\ y(5) = 10 \end{cases}
$$
,  $h_i = 3$ 

$$
25. \begin{cases} y'' - \frac{(1+4x)}{1+x^2}y' + (1+|x|)y = x, & -1 < x < 5 \\ y(-1) + 6y'(-1) = 1 \\ y(5) = 10 \end{cases}, h_i = 2
$$

$$
26. \begin{cases} y'' + \frac{x^2}{1+|x|} y' + 2xy + x = 0, & -5 < x < 4 \\ y(-5) + 12y'(-5) = 0 \\ y(4) = 2 \end{cases}, h_i = 3
$$

27. 
$$
\begin{cases} y'' + (1-x)^2 y' + \sqrt{1+x^2} y = \frac{\cos(1+x)}{1+x^2}, -4 < x < 5 \\ y(-4) = 1 \\ y(5) + 5y'(5) = 0 \end{cases}, \text{FyaEBME yCJOBHS}, h_i = 3
$$

28. 
$$
\begin{cases} y'' + (1+|x|)y' + 2xy + |x-2| = 0, -4 < x < 8 \\ y(-4) + 8y'(-4) = 0 \\ y(8) = 2 \end{cases}, h_i = 4
$$

29. 
$$
\begin{cases} y'' + |x| y' + 2xy + x = 0, -7 < x < 2 \\ y(-7) + 5y'(-7) = 0 \\ y(2) = 2 \end{cases}
$$
,  $h_i = 3$ 

30. 
$$
\begin{cases} y'' + (1+3x)y' + 3xy = x-1, -2 < x < 7 \\ y(-2) = 1 \\ y(7) + 5y'(7) = 0 \end{cases}
$$
,  $h_i = 3$ 

31. 
$$
\begin{cases} y'' + (1 + 4|x - 3|)y' + (1 + x^2)y = |x| - 1, -3 < x < 9 \\ y(-3) + 6y'(-3) = 1 \\ y(9) = 10 \end{cases}
$$
,  $h_i = 4$ 

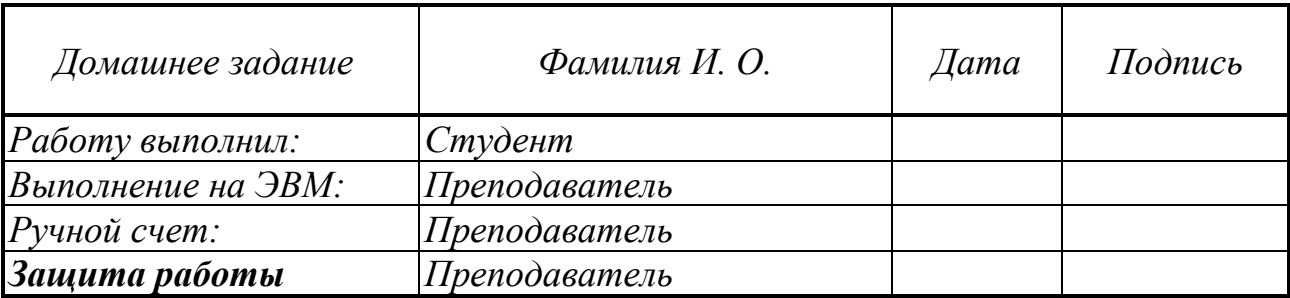